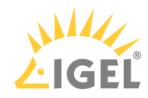

## Installation Requirements

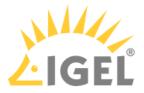

In order to install the IGEL OS operating system via UDC3, the target device must meet the following requirements:

- 64-bit-capable CPU
- CPU speed  $\geq 1$  GHz
- At least 2 GB RAM
- At least 2 GB mass storage space: hard disk, flash memory, SSD, eMMC or NVME.
- Intel, ATI/AMD or Nvidia graphics chip For information about supported graphics chipsets, see the IGEL Linux 3rd Party Hardware Database<sup>1</sup>.
- USB 3.0 or 2.0 port from which the device can boot (alternatively a DVD drive)
- Ethernet or wireless adapter

(i) If these requirements are not fulfilled, the full functionality of the device with IGEL OS can not be guaranteed, and technical support will not be provided by IGEL.

Installing the IGEL Linux operating system via UDC3 destroys all data on the target device's mass storage device (hard disk, flash memory, SSD).

<sup>1</sup> https://www.igel.com/linux-3rd-party-hardware-database/